# **Adobe Photoshop 2021 (Version 22.1.0) Crack With Keygen [Mac/Win]**

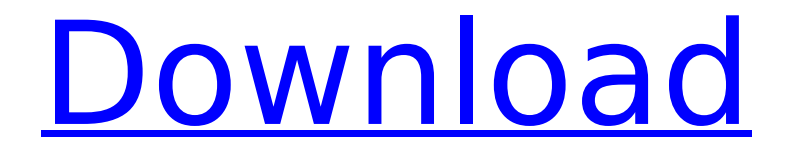

### **Adobe Photoshop 2021 (Version 22.1.0) Activation Code X64 [Updated-2022]**

Photoshop has become so ubiquitous that even celebrities like Taylor Swift and Sarah Jessica Parker have confessed to using it, and we even see some celebrities using tools similar to Photoshop, such as Face Book, on some news feeds. This article will help you understand what Photoshop can do, how to use Photoshop effectively, and even how it works at a technical level so that you can use Photoshop more efficiently, or even learn a few new tricks. This article has been reviewed by 5 experts. Read the full article to learn more about how you can use Photoshop effectively. One of the most common questions I get is how to manipulate images. There are several ways to do this, but you usually need to know a bit about digital manipulation first. The most basic way to manipulate an image is to use tools in Photoshop's menus, but there are better ways to manipulate images. These are typically done in the Bridge application, but some types of more advanced manipulation in Photoshop can be done using the tools and menus. If you are looking to learn how to manipulate images, you should consider picking up a book to learn how to utilize the feature in Photoshop to its fullest potential. Everything that Photoshop has to offer is only as useful as you are knowledgeable in using it, and will help you to be more creative. This will allow you to manipulate images into new heights and help you to create a professional image for yourself. You may be asking what Photoshop can do for me, how it works, what types of new features are out there, etc. Instead of giving you that information, I will teach you what Photoshop can do to help you accomplish your goal. What Photoshop Can Do Photoshop can do a variety of things for your images. You can use it for a variety of things including: You can even print out an image and have it printed right in Photoshop. You can control many aspects of the printing process, including how light sensitive your prints are by making changes and the number of prints you want printed at one time. You can save an image as a vector format or bitmap format. A vector file will contain information about any type of transformation such as moving, shrinking, and changing colors. The information in the file can be measured and manipulated, and so it is most often used when creating designs. A bitmap file is directly stored as pixels, where one pixel is a dot which is used to represent the color, shade, or

#### **Adobe Photoshop 2021 (Version 22.1.0) Crack Full Product Key Download For PC**

This article takes a closer look at the most important features in Photoshop Elements, explains which features it does not contain and gives some recommendations on software that you should use if you would like to edit or design images. What does Photoshop Elements look like? Unlike Photoshop, Photoshop Elements is a completely independent graphics editor. Instead of having one application and a library of plugins, you can open, edit and save Photoshop Elements files with your own tools and your own settings. Although it is possible to load and save Photoshop files in the Elements application, these cannot be opened in Photoshop at the moment. When you load an image into the Elements Editor, you will see that it has a look similar to the photo viewer in Windows. It has three views: Thumbnails: Initially, the image is displayed as one large thumbnail. You can click on it to see the original image with various zoom levels. Original: The original image is displayed and you can make changes to it. Preview: This view is used to view and change the settings of an image. Image | Source: Adobe When you save an image, the application displays a dialog box that lets you select different settings. You can choose an image format, quality settings, resolution, and then optionally save it as a new image or save it to an existing file. You also have the option to let the application remove unwanted parts of an image. Image | Source: Adobe Software alternatives to Photoshop Elements The major advantage of using Photoshop Elements is that it is free. It is also very powerful software that allows you to edit and design images. However, it may not be the best program for everyone. It is still a very complicated program and most graphic designers and photographers will not master it in just a couple of days. If you are not already an image editor, you may find this

software difficult to learn and use. You may also have trouble finding the right plugins to do what you want to do, especially as Adobe is currently only developing for Photoshop. One software alternative to Photoshop Elements is the free GIMP, another graphics editor. If you want to design or edit images, there are a number of useful plugins for GIMP. These plugins can allow you to add special effects, format images, and convert files into other formats. It is also an open-source program that anyone can use. If you want a fully featured graphical editor, you 388ed7b0c7

# **Adobe Photoshop 2021 (Version 22.1.0) Crack+ License Key**

Groundbreaking judge: Obamacare will hurt women (and men) Arguing before the Supreme Court on whether people must buy healthcare insurance, the Justice Department says allowing individuals to keep the same policies they have for years — and that only cover their own catastrophic healthcare needs — "would negate the fundamental purpose of the individual mandate": forcing individuals to buy expensive insurance that covers their employees and their families. Hmmm. That's the same rationale that Judge Richard Posner offered during the oral argument in the insurance company's successful challenge to the individual mandate, last December, before the U.S. Court of Appeals for the Seventh Circuit: "If, contrary to the purpose of the statute, you were allowed to give the same benefits to an employee that you give to your own family, then you wouldn't need an individual mandate." "We have a case with a completely novel theory of the case," Joel Aronoff, a law professor at Northwestern University, told the New York Times. "We are told that people don't need healthcare insurance because it's inexpensive and they can get it later." The Court could reverse its previous decision, written in 2011 by Chief Justice John Roberts, in which it held that the individual mandate is constitutional as a tax, that consumers have the option to purchase "non-group health insurance" and that Congress may order people into groups by effectively imposing a penalty for not obtaining group insurance. Or it could affirm its previous decision and essentially invalidate the entire law, by ruling that the individual mandate is unconstitutional. Under Obamacare, there's an individual mandate that everyone must obtain health insurance. It's a tax. And it has been found constitutional. But it can be overturned. Obamacare will be the biggest law in the history of the nation when it is fully implemented. Including Obamacare, it will cost over \$1.2 trillion in new government spending from 2015 through 2019, to implement all its provisions. But it will also be the law of the land, through at least the end of Obama's last term, by which time many of the spending provisions will have expired. At least, that's the wish of the law's supporters. The key to making that wish come true is that under Obamacare, the government spends the first three years spending money and dealing

#### **What's New In Adobe Photoshop 2021 (Version 22.1.0)?**

Changes in perceived usefulness of information technology between 2005 and 2009 in the Netherlands. To assess the perceived usefulness of information technology in the Dutch healthcare sector in 2005 and 2009. The Changing Perceptions of Usefulness of Information Technology (CPUTI) project is a randomized controlled study in which participants are asked to complete a questionnaire about perceived usefulness of information technology 5 times over a 4-month period. The questionnaire was administered in 2005 and in 2009. 498 respondents completed both questionnaires. The mean of the overall perceived usefulness of information technology decreased from 2005 to 2009. 5 of the 10 additional items to the questionnaire showed significant decreases. The decreased perceived usefulness of IT between 2005 and 2009 is not explained by a general decrease in perceived usefulness, but by a decrease in the perceived usefulness of IT for specific and innovative uses of IT. The decrease in perceived usefulness for innovative use of IT is mainly due to decreased perceived usefulness of IT for integrating and linking information.Bollywood actor Deepika Padukone has started telling people that she is a film editor. It's something she has not disclosed before. So, when you hear her say 'I am a film editor', there are certain things you should know and certain things you should not understand. In 2009, when she and Ranbir Kapoor were dating, the couple went to Bangkok to make the critically-acclaimed film 'My Name Is Khan'. There, Padukone was visibly the best film editor of the entire cast. This was known very well to all. While everyone was congratulating her for her superior film editing skills, Padukone was telling everyone that she is just an associate film editor. "I don't really have any official responsibilities in the editing room. I'm just an associate film editor. I'm not a film editor!" she said. When asked about it, she continued, "I feel very proud that I can do a good job in the editing room. I just enjoy it. I can laugh at myself when I edit. I feel very blessed to work with talented people who I admire from a distance, like the director of 'Taj Mahal', Karim Morani, and the director of 'Insaan', Abhishek Kapoor," Deepika added. In the same year, she was a part of

# **System Requirements:**

Windows: Mac OS X: Linux: If you play on Linux you must have a DirectX 11 compliant GPU. The Oculus Rift may not function as intended if you use an OpenGL compatible GPU. Oculus uses ray tracing which is not yet supported by all OpenGL GPUs. You can check if your GPU is DirectX 11 compliant by opening the 'About Steam' window, going to the 'System' tab, and then opening the 'Details' window. If it says "Requires latest DirectX" then your GPU does not support the required features and you will not be able

Related links:

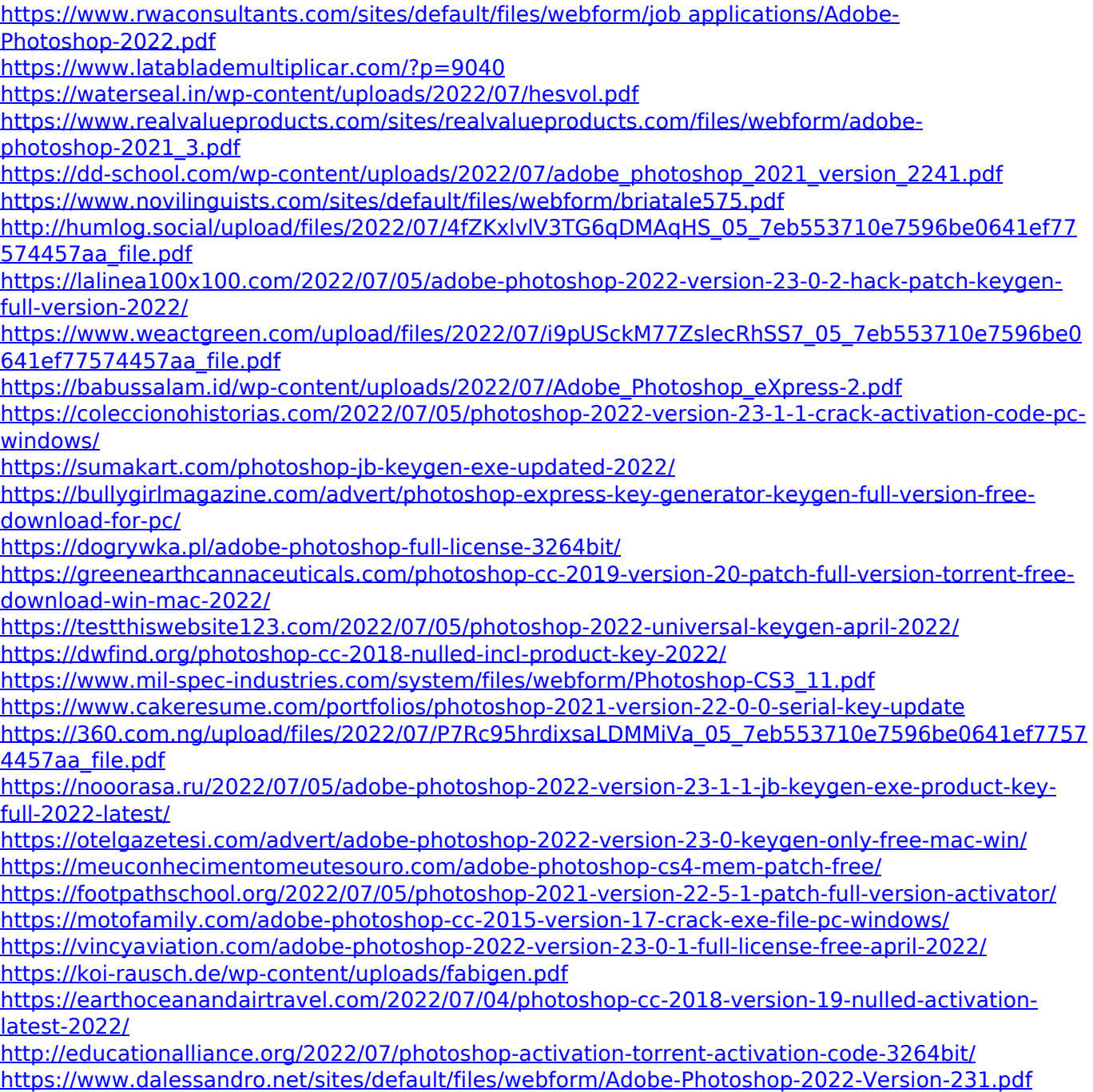